# **KnowledgeDeliver 6.19 Video+型コンテンツの動作環境**

## 受講者クライアント

## 1.1. 共通仕様

#### ● 日本語版のみ対象

## 1.2. Windows 11

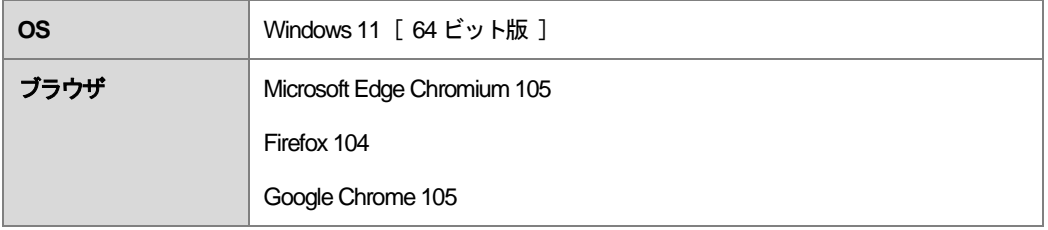

※ デスクトップモードでのみ動作確認を行っております。

タブレットモードでは動作確認および検証は行っておりませんので、動作保証外となります。

#### 1.3. Windows 10

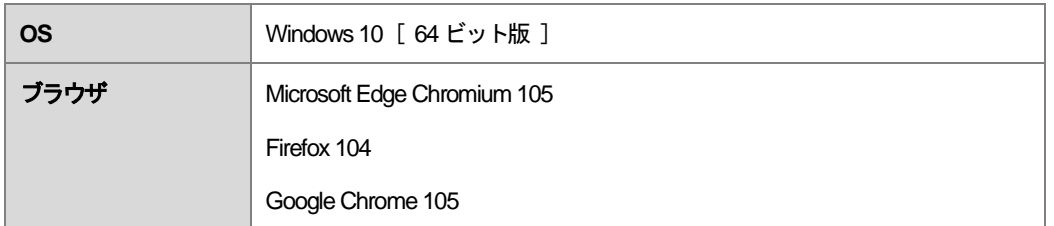

※ デスクトップモードでのみ動作確認を行っております。

タブレットモードでは動作確認および検証は行っておりませんので、動作保証外となります。

## 1.4. Windows 8.1

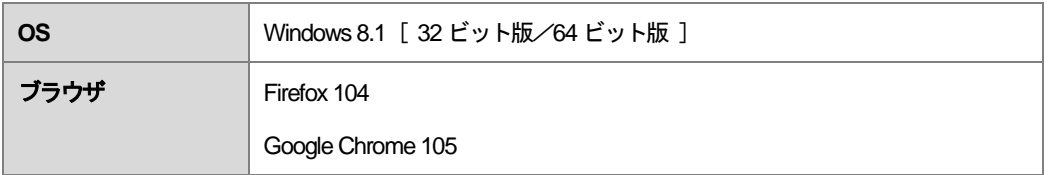

※ デスクトップ版でのみ動作確認を行っております。

Windows ストアアプリ版では動作確認および検証は行っておりませんので、動作保証外となります。

#### 1.5. macOS

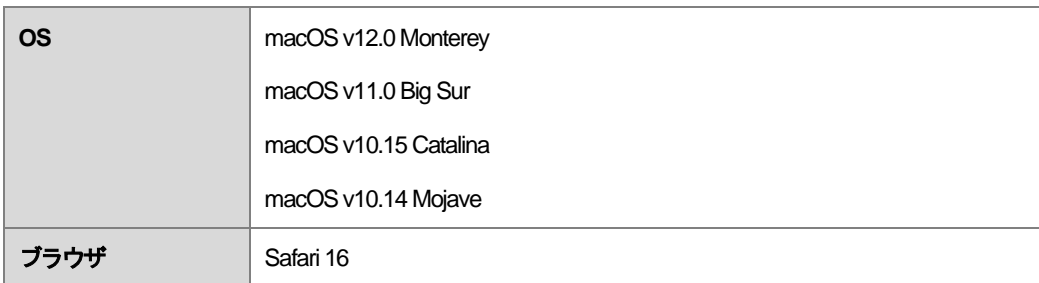

#### 1.6. Android

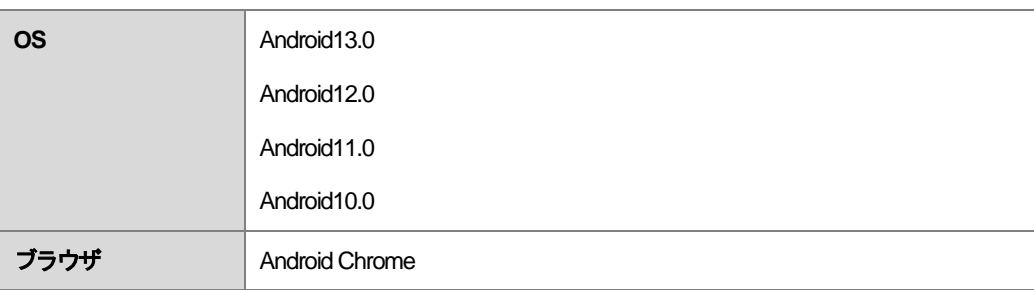

## 1.7. iOS

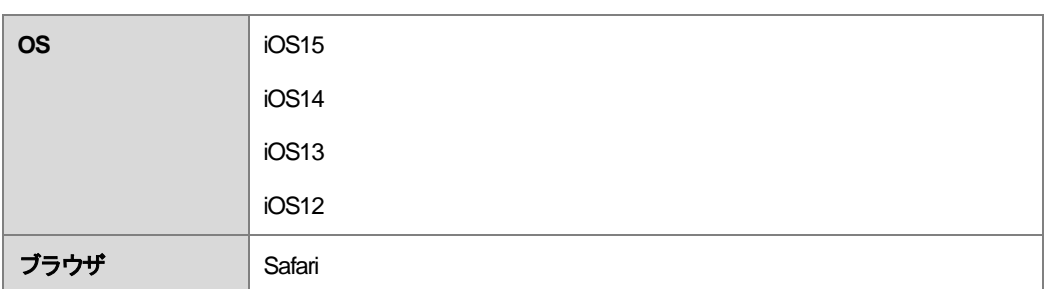

※ iOS 13.0、13.1は「モバイル用Web サイトで表示」設定を利用するとVideo+型テキストを再生することができないため、

動作保証外となります。

※ iOS 15.0、15.1、15.2は、OS の仕様上Video+コンテンツ受講画面でのシークバー初期表示に不可避の不具合を招くため、動作保証 外となります。

#### 1.8. 共通仕様

● 日本語版のみ対象

#### 1.9. Windows 11

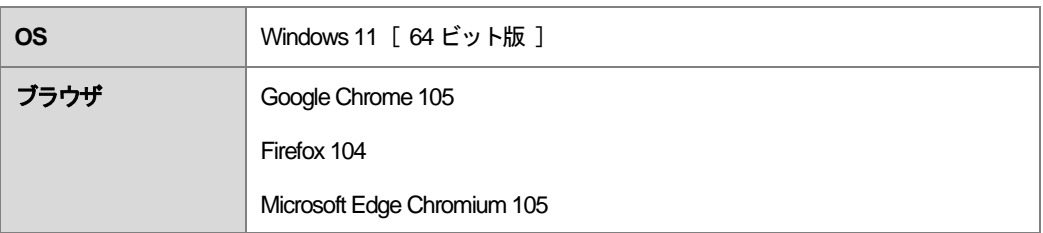

※ デスクトップモードでのみ動作確認を行っております。

タブレットモードでは動作確認および検証は行っておりませんので、動作保証外となります。

#### 1.10.Windows 10

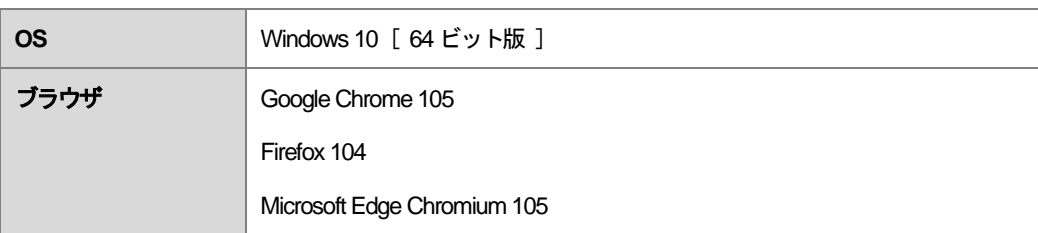

※ デスクトップモードでのみ動作確認を行っております。

タブレットモードでは動作確認および検証は行っておりませんので、動作保証外となります。

#### 1.11.Windows 8.1

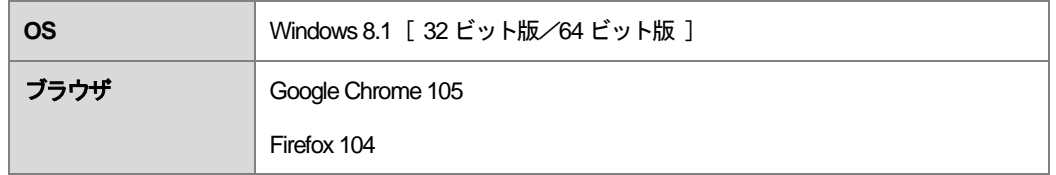

※ デスクトップ版でのみ動作確認を行っております。

Windows ストアアプリ版では動作確認および検証は行っておりませんので、動作保証外となります。

#### 仕様制限

- 配信の仕組み上プロキシサーバを経由した環境でのコンテンツ再生はサポートしておりません。
- iOS 11 以降のiPhone 端末とiPad 端末で動画が再生されない場合には、「設定」アプリの「Safari」画面でプライバシーとセキュリティ 項目の「サイト越えトラッキングを防ぐ」を無効に変更する必要があります。
- ブラウザの「新しいウィンドウ」や「新しいタブ」から画面の表示を複数ブラウザで行うと、画面の表示やデータの登録・変更の処理に おいて予期しない動作をする可能性があります。
- ブラウザやキーボード操作上から「戻る」「更新」の操作を行うと、画面の表示やデータの登録・変更の処理において予期しない動作を する可能性があります。

「戻る」および「更新」にあたる操作はLMS 画面上の機能をご利用ください。

● ピクチャインピクチャモードでのコンテンツ再生は動作保証外となります。